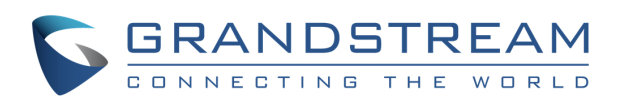

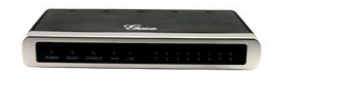

## **Características Básicas**

Para hacer, contestar y retener/retomar llamadas, consulte el Manual de Usuario de su teléfono analógico. Por lo general hay dos maneras de terminar la entrada digital y marcar el número: 1) finalizar el tiempo de espera 2) usar la tecla "#".

#### **TRANSFERENCIA DE LLAMADA**

Supongamos que usted está hablando por teléfono y quiere transferir la llamada a otra persona

#### **TRANSFERENCIA CIEGA:**

1) Utilice el botón "Flash" en el teléfono analógico para retener la llamada en curso. 2) Después del tono, puede usar el código 87 para hacer la transferencia: presione "\*87" + el número al cual transferirá la llamada.

3) Termine de marcar presionando "#" o al finalizar el tiempo de espera. 4) Usted será desconectado luego que se transfiera la llamada.

## **TRANSFERENCIA ASISTIDA:**

1) Utilice el botón "Flash" en el teléfono analógico para retener la llamada en curso. 2) Después del tono, puede marcar el número al cual transferirá la llamada. 3) Cuando el número responda, puede simplemente colgar el teléfono y el ATA completará automáticamente la transferencia.

4) Si nadie contesta en el número marcado, puede presionar "Flash" para recuperar la llamada.

#### **CONFERENCIA DE 3 VÍAS**

Supongamos que usted está hablando por teléfono y quiere incluir a una tercera persona en la llamada en conferencia:

1) Presione "Flash" para retener la llamada en curso.

2) Después del tono, puede marcar el número del tercer participante. 3) Si la persona contesta, presione "Flash" para poner a ambos en una llamada en conferencia.

4) Si la persona no contesta, puede presionar "Flash" para recuperar la llamada.

5) Si se presiona "Flash" durante la conferencia, se retirará al tercer participante de la conversación.

6) Si cuelga el teléfono, la conferencia terminará para los tres participantes.

## **Advanced Features**

**DND**

Para configurar el "No Molestar": 1) Levante el auricular del teléfono. 2) Cuando escuche el tono, marque "\*78" seguido de "#" o aguarde el tiempo de espera.

3) Cuando el DND esté habilitado, oirá nuevamente el tono. Luego puede colgar.

Para desactivar el "No Molestar":

1) Levante el auricular del teléfono.

2) Cuando escuche el tono, marque "\*79" seguido de "#" o aguarde el tiempo de espera.

3) Cuando el DND esté inhabilitado, oirá nuevamente el tono. Luego puede colgar.

## **DESVÍO DE LLAMADA**

#### **DESVÍO INCONDICIONAL:**

Todas las llamadas entrantes serán desviadas.

1) Levante el auricular del teléfono. 2) Cuando escuche el tono, marque "\*72" + el número al cual reenviar la llamada, seguido de "#" o hasta finalizar el tiempo de espera. 3) Espere hasta escuchar el tono y luego cuelque.

4) Marque "\*73" para cancelar el desvío incondicional.

## **DESVÍO POR OCUPADO:**

Cuando su teléfono esté ocupado, las llamadas entrantes serán desviadas.

1) Levante el auricular del teléfono.

2) Cuando escuche el tono, marque "\*90" + el número al cual reenviar la llamada, seguido de "#" o hasta finalizar el tiempo de espera.

3) Espere hasta escuchar el tono y luego cuelgue.

4) Marque "\*91" para cancelar el Desvío por Ocupado.

#### **DESVÍO RETRASADO:**

Las llamadas entrantes serán desviadas si no son contestadas a tiempo.

1) Levante el auricular del teléfono.

2) Cuando escuche el tono, marque "\*92" + el número al cual reenviar la llamada, seguido de "#" o hasta finalizar el tiempo de espera.

3) Espere hasta escuchar el tono y luego cuelgue.

4) Marque "\*93" para cancelar el Desvío por Ocupado.

#### **DEVOLVER LLAMADA**

Para marcar el número de la última llamada entrante.

1) Levante el auricular del teléfono.

2) Cuando escuche el tono, marque "\*69" seguido de "#" o aguarde el tiempo de espera.

3) Su teléfono marcará automáticamente el número de la última llamada entrante.

# **Nota**

Todos los recursos asociados a códigos estrella (\*XX) son respaldados por las configuraciones por defecto del ATA.

Si su proveedor brinda códigos para los diferentes recursos, contáctelo para solicitar instrucciones.

## **Grandstream Serie GXW Gateway FXS** Guía Rápida para el Usuario

Operación básica del teléfono

Para información detallada, consulte el Manual de Usuario de las series GXW400X y GXW42XX, disponible en

www.grandstream.com

©2010 Grandstream Networks, Inc. Todos los derechos reservados.

Prohibida la reproducción o transmisión de la totalidad o cualquier parte, en cualquier forma o por cualquier medio, electrónico o impreso, para cualquier fin, sin el permiso por escrito de Grandstream Networks, Inc.. La información contenida en este documento puede sufrir modificaciones sin previo aviso.